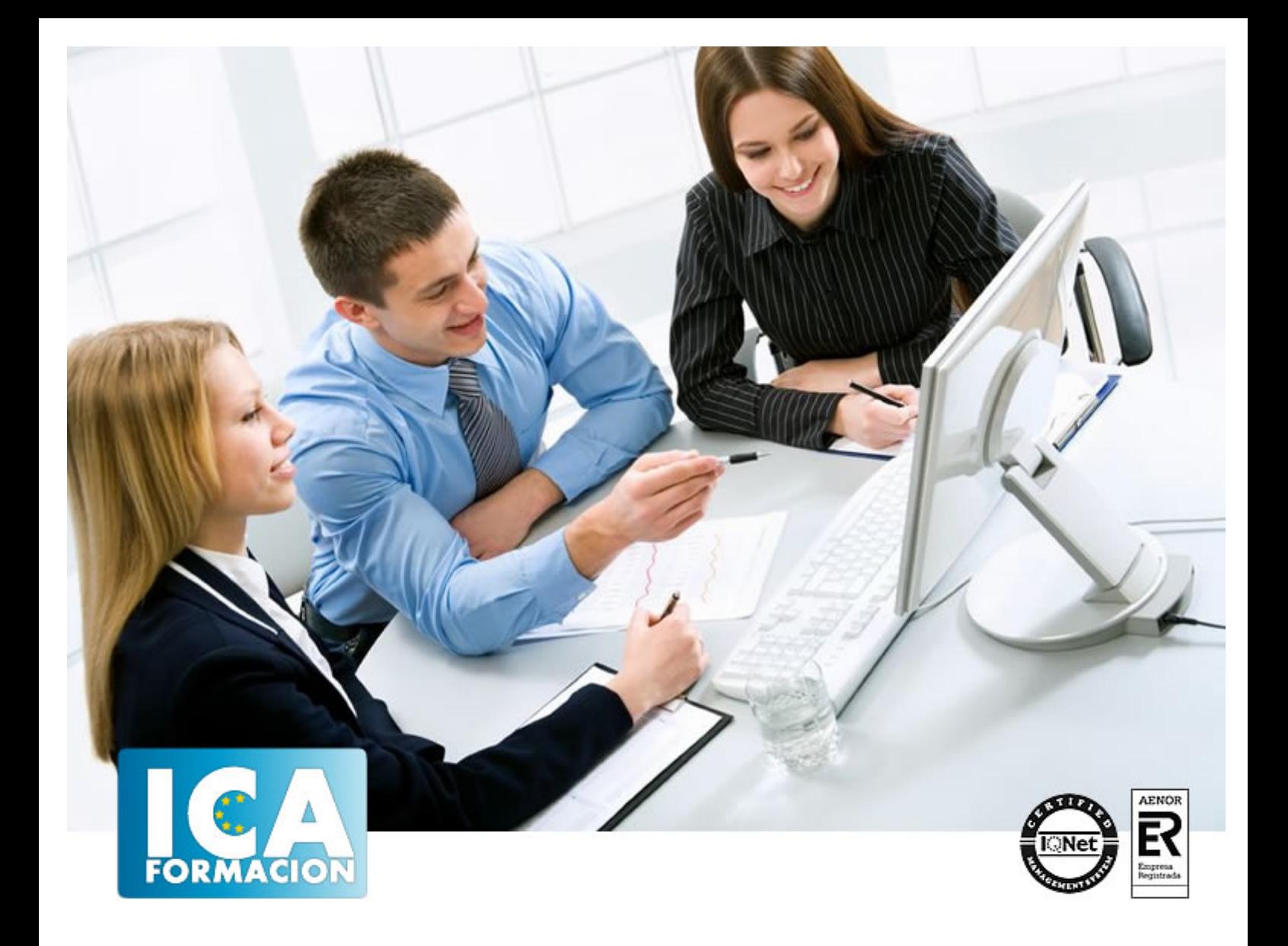

**Experto en Presto 2016. Nivel Profesional: Presupuestos, Mediciones, Certificaciones y Control de Costes en Construcción**

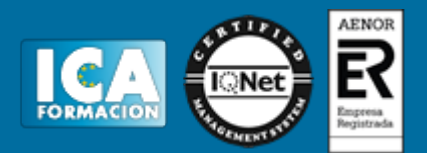

#### **Experto en Presto 2016. Nivel Profesional: Presupuestos, Mediciones, Certificaciones y Control de Costes en Construcción**

**Duración:** 80 horas

**Precio:** consultar euros.

**Modalidad:** e-learning

#### **Metodología:**

El Curso será desarrollado con una metodología a Distancia/on line. El sistema de enseñanza a distancia está organizado de tal forma que el alumno pueda compatibilizar el estudio con sus ocupaciones laborales o profesionales, también se realiza en esta modalidad para permitir el acceso al curso a aquellos alumnos que viven en zonas rurales lejos de los lugares habituales donde suelen realizarse los cursos y que tienen interés en continuar formándose. En este sistema de enseñanza el alumno tiene que seguir un aprendizaje sistemático y un ritmo de estudio, adaptado a sus circunstancias personales de tiempo

El alumno dispondrá de un extenso material sobre los aspectos teóricos del Curso que deberá estudiar para la realización de pruebas objetivas tipo test. Para el aprobado se exigirá un mínimo de 75% del total de las respuestas acertadas.

El Alumno tendrá siempre que quiera a su disposición la atención de los profesionales tutores del curso. Así como consultas telefónicas y a través de la plataforma de teleformación si el curso es on line. Entre el material entregado en este curso se adjunta un documento llamado Guía del Alumno dónde aparece un horario de tutorías telefónicas y una dirección de e-mail dónde podrá enviar sus consultas, dudas y ejercicios El alumno cuenta con un período máximo de tiempo para la finalización del curso, que dependerá del tipo de curso elegido y de las horas del mismo.

Experto en Presto 2016. Nivel Profesional: Presupuestos, Mediciones, Certificaciones y Control de Costes en Construcción

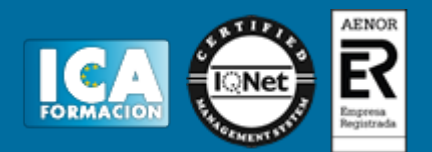

#### **Profesorado:**

Nuestro Centro fundado en 1996 dispone de 1000 m2 dedicados a formación y de 7 campus virtuales.

Tenemos una extensa plantilla de profesores especializados en las diferentes áreas formativas con amplia experiencia docentes: Médicos, Diplomados/as en enfermería, Licenciados/as en psicología, Licencidos/as en odontología, Licenciados/as en Veterinaria, Especialistas en Administración de empresas, Economistas, Ingenieros en informática, Educadodores/as sociales etc…

El alumno podrá contactar con los profesores y formular todo tipo de dudas y consultas de las siguientes formas:

-Por el aula virtual, si su curso es on line -Por e-mail -Por teléfono

#### **Medios y materiales docentes**

-Temario desarrollado.

-Pruebas objetivas de autoevaluación y evaluación.

-Consultas y Tutorías personalizadas a través de teléfono, correo, fax, Internet y de la Plataforma propia de Teleformación de la que dispone el Centro.

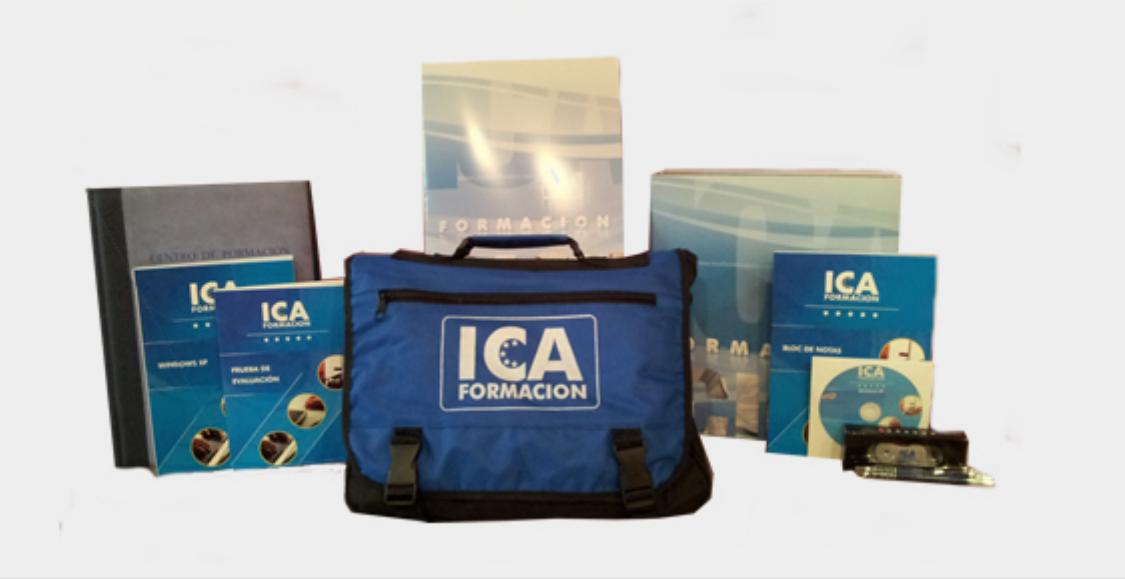

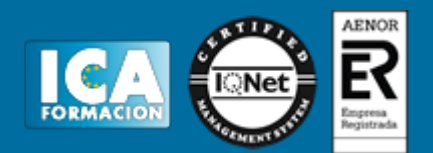

#### **Titulación:**

Una vez finalizado el curso, el alumno recibirá por correo o mensajería la titulación que acredita el haber superado con éxito todas las pruebas de conocimientos propuestas en el mismo.

**Programa del curso:**

# **PARTE 1. PRESTO 16. NIVEL BÁSICO**

### **UNIDAD DIDÁCTICA 1. INTRODUCCIÓN**

- 1. ¿Para que sirve Presto?
- 2. Perfiles de uso de Presto
- 3. Instalar y abrir Presto
- 4. Estructura modular de Presto y autorización de módulos
- 5. El interfaz
- 6. El entorno de trabajo
- 7. Propiedades de la obra
- 8. Variables generales de la obra
- 9. Mejoras y novedades de PRESTO 16

### **UNIDAD DIDÁCTICA 2. LAS HERRAMIENTAS BÁSICAS**

- 1. Archivo
- 2. Edición
- 3. Ver
- 4. Referencias 5. Herramientas
- 6. Procesos
- 7. Complementos
- 8. Cálculos
- 9. Informes
- 

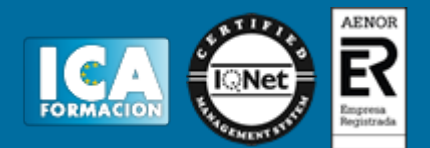

10. Ventana

### **UNIDAD DIDÁCTICA 3. DEFINICIONES. EL PRESUPUESTO.**

- 1. Ventana presupuesto
- 2. Ventana conceptos
- 3. Ventana entidades
- 4. Ventana sistemas de gestión QMASS
- 5. Certificaciones (Ventana Agenda y Fechas)
- 6. Ventana archivos
- 7. Ventana relaciones

### **UNIDAD DIDÁCTICA 4. CONCEPTOS**

- 1. Creación de una obra nueva
- 2. Crear una estructura de capítulos y partidas
- 3. Crear subcapítulos
- 4. Descomponer una partida
- 5. Añadir un texto
- 6. Duplicar concepto
- 7. Modificación de precios y cantidades
- 8. Medios auxiliares y costes indirectos
- 9. Abrir una referencia
- 10. Copiar un concepto de un cuadro de precios
- 11. Copiar conceptos de otra obra
- 12. Ordenar conceptos

## **UNIDAD DIDÁCTICA 5. MEDICIONES**

- 1. Crear líneas de medición
- 2. Facilidades para anotar líneas de medición
- 3. Insertar subtotales
- 4. Igual medición
- 5. Completar el ejemplo

### **UNIDAD DIDÁCTICA 6. CÓMO TERMINAR UN PRESUPUESTO**

- 1. Añadir agentes de la edificación: propiedad, dirección de obra y constructor
- 2. Anotar los distintos porcentajes a aplicar a la obra
- 3. Anotar un precio distinto del calculado
- 4. Deshacer
- 5. Hacer una copia de seguridad
- 6. Ajustar el presupuesto a una cifra dada
- 7. Redondeos
- 8. Ventana "Conceptos"

### **UNIDAD DIDÁCTICA 7. IMPRESIÓN DE RESULTADOS. CONEXIÓN CON OTROS**

Experto en Presto 2016. Nivel Profesional: Presupuestos, Mediciones, Certificaciones y Control de Costes en **Construcción** 

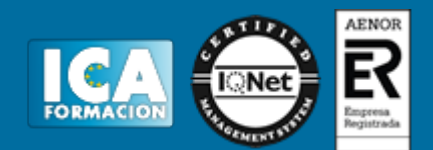

#### **PROGRAMAS**

- 1. Imprimir las mediciones y el presupuesto
- 2. Imprimir el resumen del presupuesto
- 3. Obtener más resultados impresos del presupuesto
- 4. Conexión con otros programas

### **UNIDAD DIDÁCTICA 8. CERTIFICACIONES**

- 1. Certificar una cantidad alzada
- 2. Certificar por porcentaje
- 3. Certificar por líneas de certificación
- 4. Certificar por fases
- 5. Resultados de la certificación

## **UNIDAD DIDÁCTICA 9. CÓMO REALIZAR UNA PLANIFICACIÓN**

- 1. Estructura del diagrama
- 2. Duraciones
- 3. Precedencias
- 4. Cálculo y ajuste
- 5. Visualización
- 6. Menú contextual
- 7. Modificación del diagrama
- 8. Cuestionario

# **PARTE 2. PRESTO 16. NIVEL AVANZADO**

#### **UNIDAD DIDÁCTICA 1. DEFINICIONES. CONTRATOS, CONTROL ECONÓMICO**

- 1. Contratos
- 2. Control económico
- 3. Documentos

#### **UNIDAD DIDÁCTICA 2. LAS HERRAMIENTAS DE COMPRAS Y CONTROL**

- 1. Herramientas
- 2. Complementos
- 3. Cálculos

#### **UNIDAD DIDÁCTICA 3. CÓMO REALIZAR UN PRESUPUESTO DE COSTES**

Experto en Presto 2016. Nivel Profesional: Presupuestos, Mediciones, Certificaciones y Control de Costes en **Construcción** 

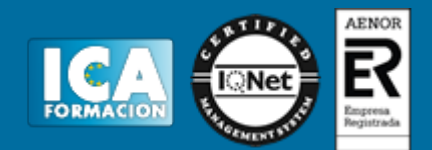

- 1. Crear y planificar un presupuesto de costes
- 2. Crear un presupuesto de costes (Objetivo)
- 3. Diferente descomposición en presupuesto y en objetivo
- 4. Periodificar el objetivo (Planificación)
- 5. Informes de la planificación económica

#### **UNIDAD DIDÁCTICA 4. 0PERACIONES DE COMPRAS**

- 1. Crear una obra de contratos
- 2. Asociar proveedores a grupos o familias de compra
- 3. Configuración
- 4. Elegir los conceptos a comprar. Subcontratas
- 5. Asociar contratos (grupos de compra) a cada concepto
- 6. Calcular recursos
- 7. Crear los contratos
- 8. Añadir ofertantes a un contrato
- 9. Eliminar ofertantes de un contrato
- 10. Modificar suministros
- 11. Añadir cláusulas a un contrato
- 12. Solicitar precios a los ofertantes del contrato
- 13. Introducir los precios ofertados por los proveedores
- 14. Adjudicar el contrato a un proveedor
- 15. Preparar el pedido
- 16. Informes de Presto Compras

### **UNIDAD DIDÁCTICA 5. OPERACIONES DE FACTURACIÓN**

- 1. Anotar una factura y sus suministros
- 2. Retención de garantía
- 3. Añadir vencimientos a una factura
- 4. Marcar un vencimiento como pagado
- 5. Completar el ejemplo anotando las siguientes facturas
- 6. Facturas emitidas a clientes
- 7. Facturas proforma
- 8. Anotar el pago de un grupo de vencimientos
- 9. Analizar importes por fechas
- 10. Analizar el estado de cuentas de los proveedores
- 11. Analizar las compras de un concepto
- 12. Estudiar los suministros de la obra
- 13. Informes de Presto Control (facturas)
- 14. Contabilidad: Logic Class y ContaPlus

## **UNIDAD DIDÁCTICA 6. PEDIDOS Y ENTREGAS**

- 1. Realizar pedidos
- 2. Anotar la entrega completa de un pedido
- 3. Completar el ejemplo

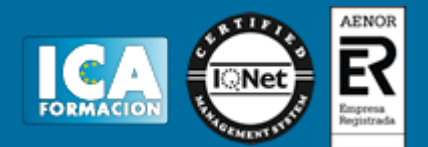

- 4. Anotar la entrega parcial de un pedido
- 5. Resultados
- 6. Informes de Presto Control (Entregas)

# **UNIDAD DIDÁCTICA 7. CÁLCULO DE COSTES REALES**

- 1. Designación de destinos
- 2. Control de partidas subcontratadas
- 3. Cálculo del coste hasta la certificación actual
- 4. Imputar una parte de un suministro
- 5. Consumo por imputación de conceptos básicos
- 6. Analizar las imputaciones de un determinado destino
- 7. Introducir la producción de las partidas certificables
- 8. Informes de Presto Control

### **UNIDAD DIDÁCTICA 8. OPERACIONES CON INFORMES Y DISEÑO**

- 1. Vista preliminar
- 2. Exportar
- 3. Diseñar Informes

### **UNIDAD DIDÁCTICA 9. LOS ASISTENTES**

- 1. Uso de los asistentes
- 2. Introducción de datos
- 3. Resultados
- 4. Ventanas especiales para el desarrollo de asistentes
- 5. Arquitectos. Cálculo estimado de honorarios
- 6. Costes de referencia
- 7. Predimensionadores
- 8. Análisis de rentabilidad de promociones
- 9. Ayudas a la medición
- 10. La gestión de la calidad

# **UNIDAD DIDÁCTICA 10. MEDICIONES CON PRESTO CAD**

- 1. XCA: Mediciones generadas con Allplan
- 2. Importar medición CAD
- 3. Archivo
- 4. Ver
- 5. Medición
- 6. Ventana del dibujo